# An Introduction to MINC

John G. Sled

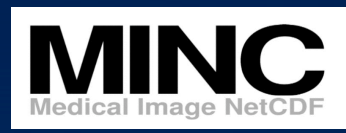

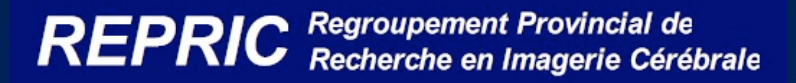

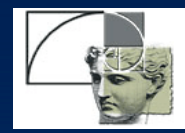

# What is MINC?

- A medical image file format based on **NetCDF**
- A core set tools and libraries for image processing
- A collection of applications for advanced (neuro) medical image analysis and data management

# History of MINC

- Created by Peter Neelin in 1992 at the Montreal Neurological Institute to provide a powerful, modalityindependent data format for the medical imaging research community
- Release 1.0 in 2002 stewardship transferred to community of developers
- Release 1.2 most recent to-date with improved build procedure and binary distributions for numerous platforms

# Why MINC?

- Large scale and sophisticated medical image analysis inevitably means coping with a wide diversity of image data
- MINC provides the flexibility and generality for this task by capturing the data, its organization, and elements of its interpretation
- MINC aware tools can take over much of the tedious bookkeeping that goes with data processing

#### Structure of the MINC software

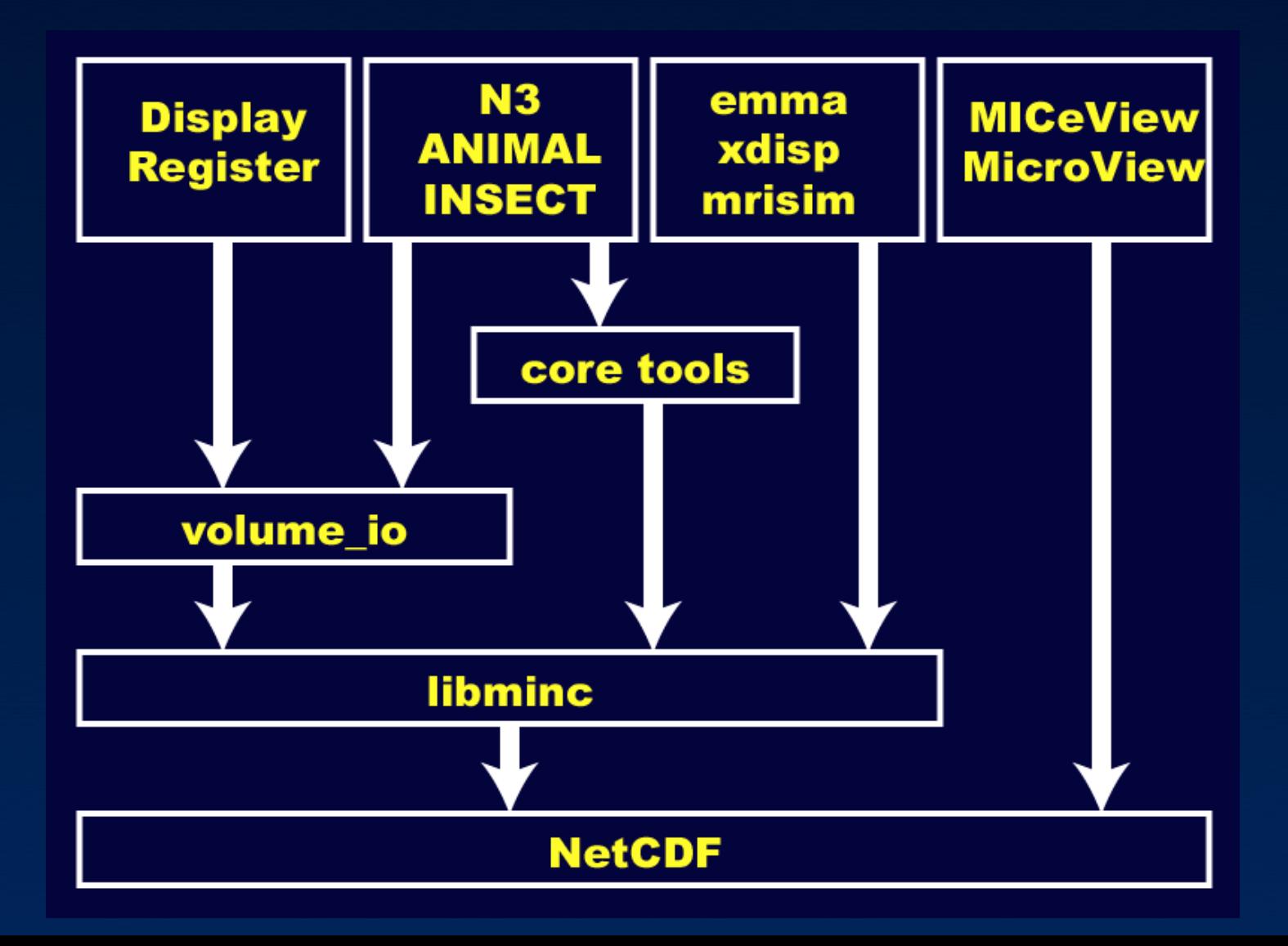

# The file format

- Platform independent format based on NetCDF standard
- Flexible N-dimensional modality independent representation of image data
- Arbitrary dimension ordering with standard and user defined dimension names
- Self documenting (human readable) extensible file header
	- Includes standard terms for acquisition parameters, study information, patient information, units, processing history
	- Capacity to include entire DICOM header

### Numeric data

- The values in a MINC file are always interpreted as real numbers (real values) which are represented internally by an arbitrary floating point or fixed point type
- Floating point formats
	- float (32 bit), double (64 bit)
- Integer (fixed point) formats (signed or unsigned)
	- Byte (8 bit), short (16 bit), integer (32 bit), long (32 bit)
- MINC tools operate on the real values, independent of the internal numeric format

## Intensity mapping

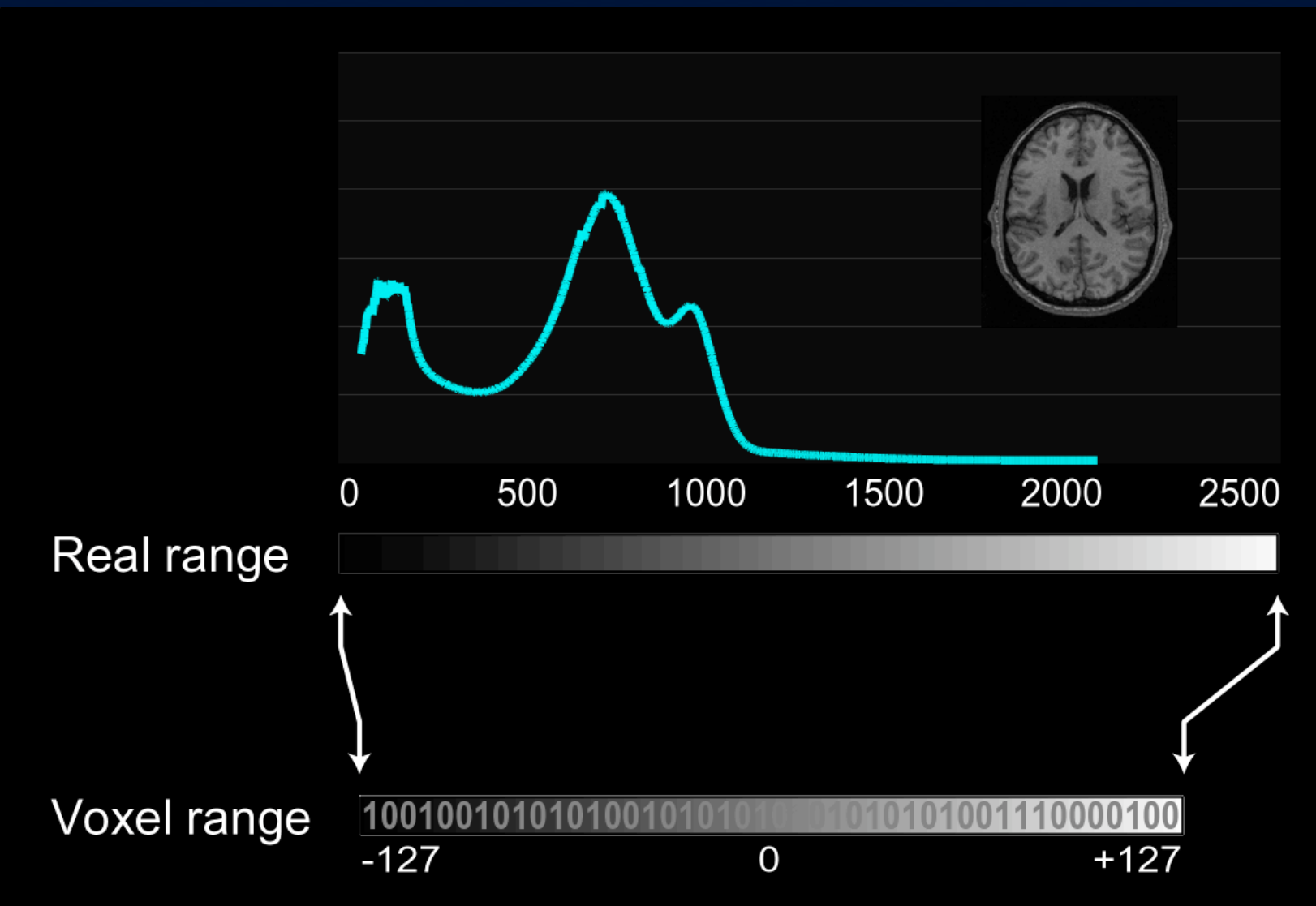

# Intensity mapping

- Internally the translation between voxel and real values are determined by voxelmin, voxel-max, image-min, and imagemax
- voxel-min and voxel-max determine the subrange of the internal data type that can be used, eg. 0 to 4095 for 12 bit MRI

 $\frac{\text{data}}{\text{(real value)}} = \frac{(\text{image}_{\text{max}} - \text{image}_{\text{min}})}{(\text{voxel}_{\text{max}} - \text{voxel}_{\text{min}})} (\text{voxel value} - \text{voxel}_{\text{min}}) + \text{image}_{\text{min}}$ 

# Intensity mapping

- voxel-min and voxel-max apply to the volume as a whole
- image-min and image-max can be defined for the whole volume or independently for each slice
- when converting to and from MINC format, use real values
	- the voxel values in each slice are often scaled independently
- when the voxel and real range are the same, the mapping is 1 to 1, eg. label data sets

# Image dimensions

#### • Image dimensions are named

- Standard dimension names include: xspace, yspace, zspace, time, and frequency
- Standard dimension orders such as transverse, coronal, and sagittal have clear meanings
	- Eg. transverse order is zspace, yspace, xspace

#### • Dimensions are documented in the header

- The interpretation is included, for example xspace is from patient left to patient right
- Units where appropriate
- The sampling is specified: uniform or non-uniform
- For spatial dimensions, the orientation in world space is defined

# World coordinate system

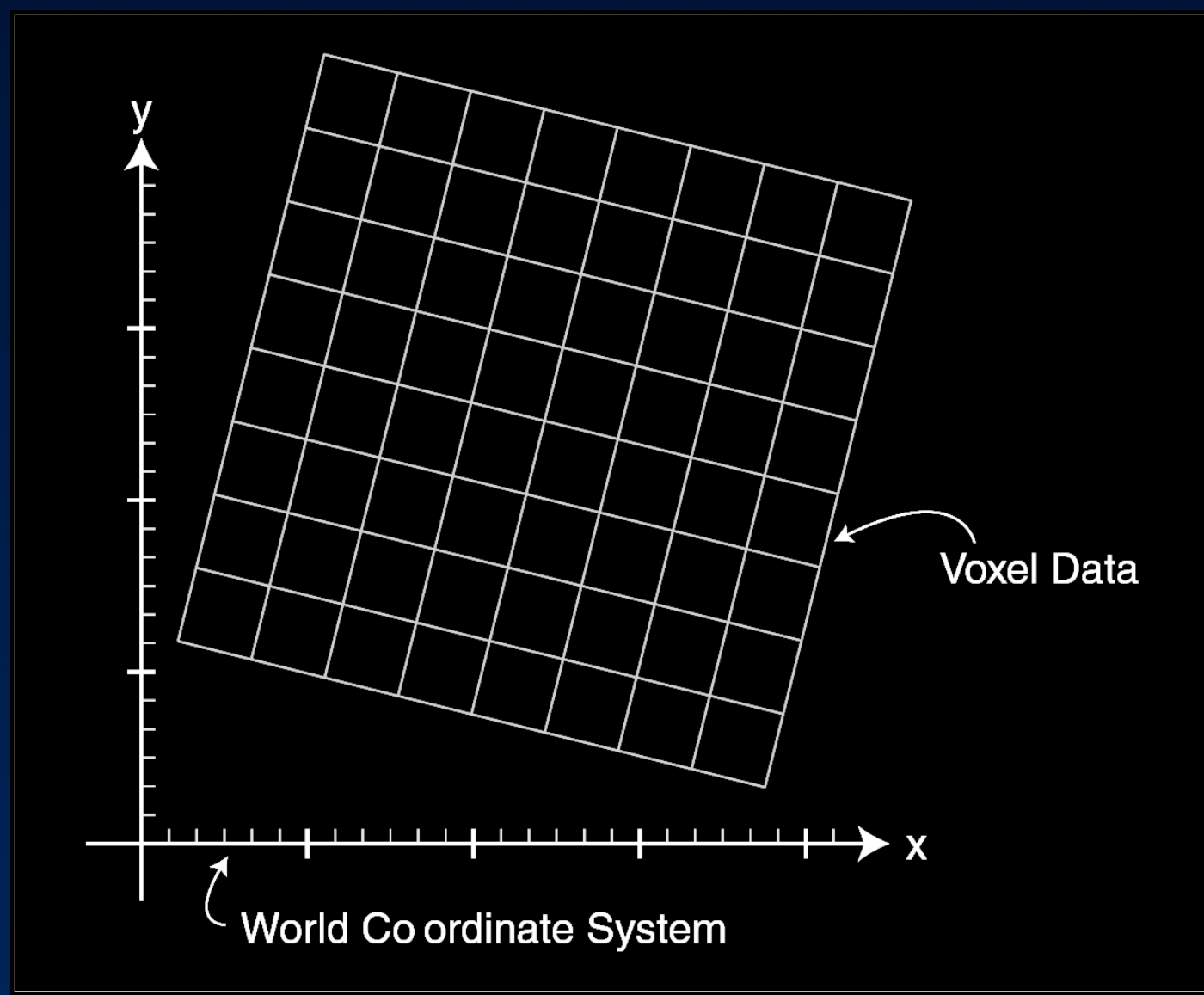

#### World coordinate system

- Standard dimensions have a defined interpretation, eg. xspace increases from patient left to patient right
- The orientation of a given spatial dimension is specified by three direction cosines: the cosines of the angles between the direction of the dimension and the x, y, and z axes respectively – eg. the default direction cosines for xspace are (1, 0, 0)

### Voxel coordinate system

- Voxel coordinates refer to the index of a given voxel
- The first voxel along a dimension is 0, the next 1, etc.
- Voxel coordinates always refer to the voxel centre

## World coordinates

- The offset of the zero'th voxel along a given dimension in world units is the dimension start
- The separation between voxels for uniformly sampled dimensions in world units is the dimension step or separation
	- Steps can be negative indicating that the order of the data in the file is counter to that described for the given dimension

#### Voxel to world translation

# The relationship between voxel coordinates and world coordinates is

$$
\begin{bmatrix} W_x \\ W_y \\ W_z \end{bmatrix} = \begin{bmatrix} \alpha_{xi} & \alpha_{xj} & \alpha_{xk} \\ \alpha_{yi} & \alpha_{yi} & \alpha_{yk} \\ \alpha_{zi} & \alpha_{zi} & \alpha_{zk} \end{bmatrix} \begin{bmatrix} v_i \times step_i + start_i \\ v_j \times step_k + start_k \end{bmatrix}
$$

#### Coordinate spaces

- Dimensions include a space type attribute that indicates which of several interpretations apply for the standard dimension names
	- Native space: the spatial dimensions are defined with respect to the data acquisition hardware eg. zspace is through the bore of the MRI magnet
	- Talairach space: the spatial dimensions are defined with respect to the brain anatomy eg. yspace is posterior to anterior
- World space aware tools maintain the spatial relationship between datasets in the same space
- A MINC file can be transformed from one space to another using a transform file (xfm) and mincresample

# Processing history

• MINC files include a history attribute

• Successive processing steps append the a copy of the command line invocation or a description of the processing to the history attribute

# Writing new MINC tools

#### • Libminc (C library)

- Provides full access to all aspects of MINC
- Deals strictly with the on-disk management of the data
- Requires a significant initial time investment to learn

# • Voxel\_loop (C library)

– An easy way to write tools that iterate through all voxels in one or more volumes

# Writing new MINC tools

#### • Volume\_io (C library)

- Provides are large subset of MINC functionality
- Provides memory management in addition to reading and writing of MINC files
- Includes a caching mechanism to allow out-of-core processing
- Includes a large number of supporting functions for volume management
- Requires a small initial time investment to learn

#### Getting more from MINC

• Users of MINC tools and applications

Mailing list: minc-users@bic.mni.mcgill.ca

• Developers of MINC tools and the new MINC 2.0 format

Mailing list: minc-development@bic.mni.mcgill.ca